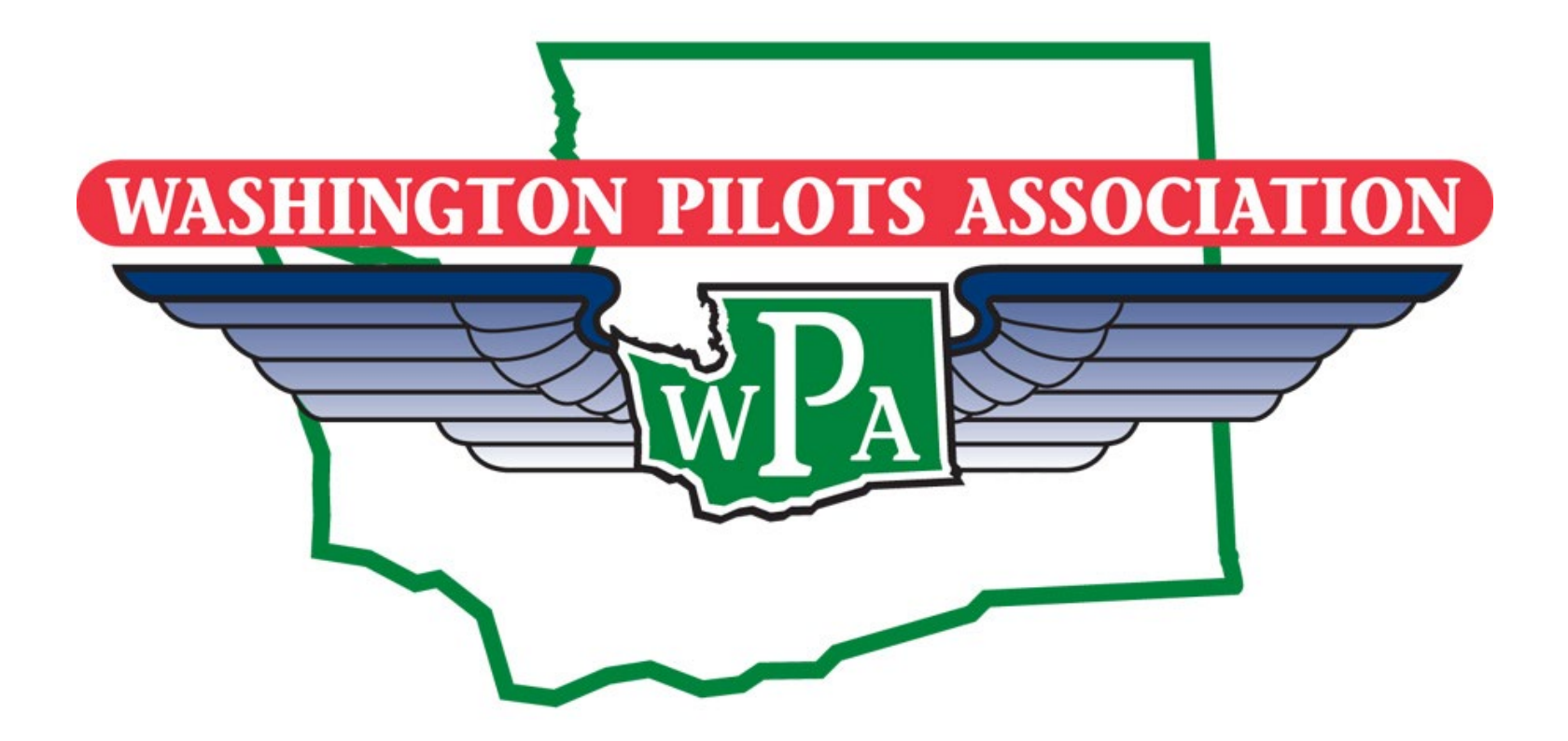

## **Management System Membership How to Renew, Edit or Check Membership Status**

# **First, a Couple of Basics**

# **[www.wpaflys.org](http://www.wpaflys.org/)**

#### **The Renewal Process**

#### To Advance and Protect the Interests of General Aviation in **Washington State**

THE WASHINGTON PILOT'S ASSOCIATION STARTED IN 1960 AND HAS GROWN TO OVER 1500 MEMBERS STATEWIDE AND INCLUDES 28 CHAPTERS. SINCE IT'S INCEPTION THE WPA HAS BUILT UPON THE 4 PILLARS OF WHY WE EXIST. WHETHER YOU'RE A VETERAN PILOT OR JUST DISCOVERED A PASSION FOR AVIATION, WE ARE PROUD TO WELCOME NEW MEMBERS WHO SHARE THE WONDERS OF FLIGHT IN THE PACIFIC NORTHWEST! YOU ARE THE VOICE OF ALL PILOTS FLYING IN OUR STATE AND WE KNOW THAT STRENGTH IN NUMBERS WORKS.

**More Information** 

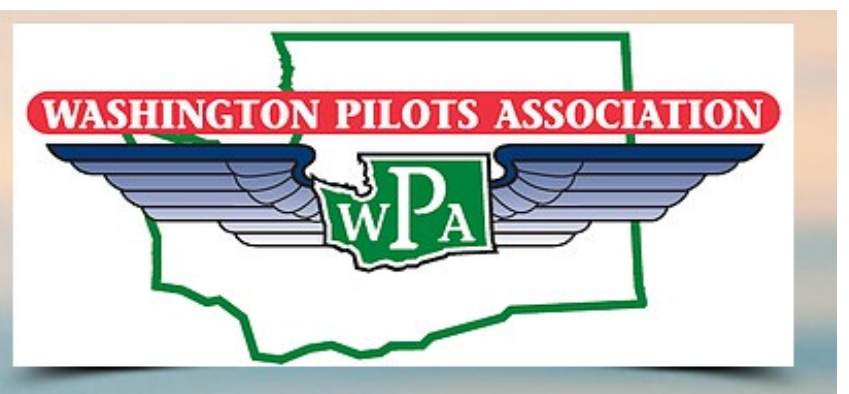

Advocacy - Outreach - Education - Social

**Aviation Scholarships** 

**Member Credit Card Online Renewal Screen Click Here**Join or Renew The Easiest Way to Sign Up or Renew Membership 2019 Application **Membership Information** Mission **Membership Management System** 

**Advocacy** 

### **Member Credit Card Online Renewal Screen The Easiest Way to Sign Up or Renew**

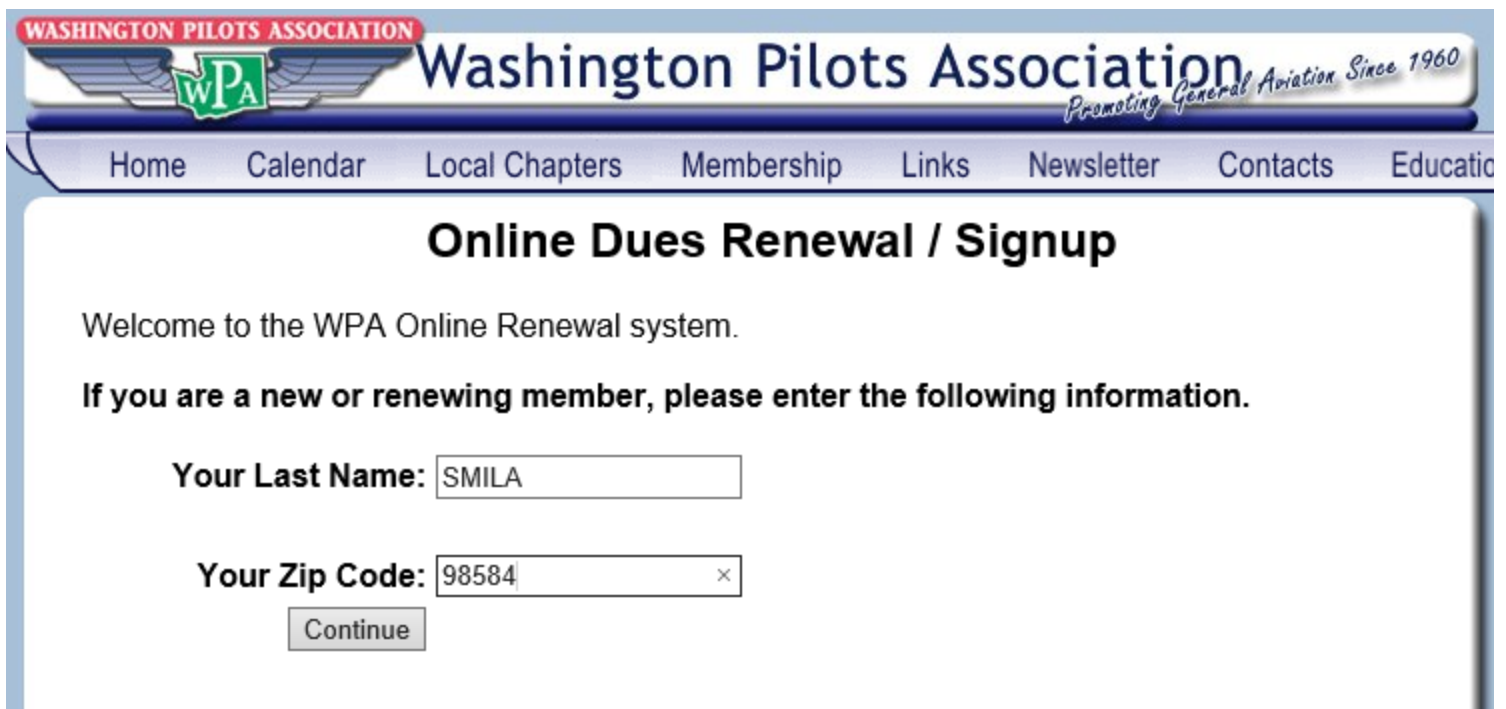

#### **This Helps Avoid Duplicate Memberships for the Same Person**

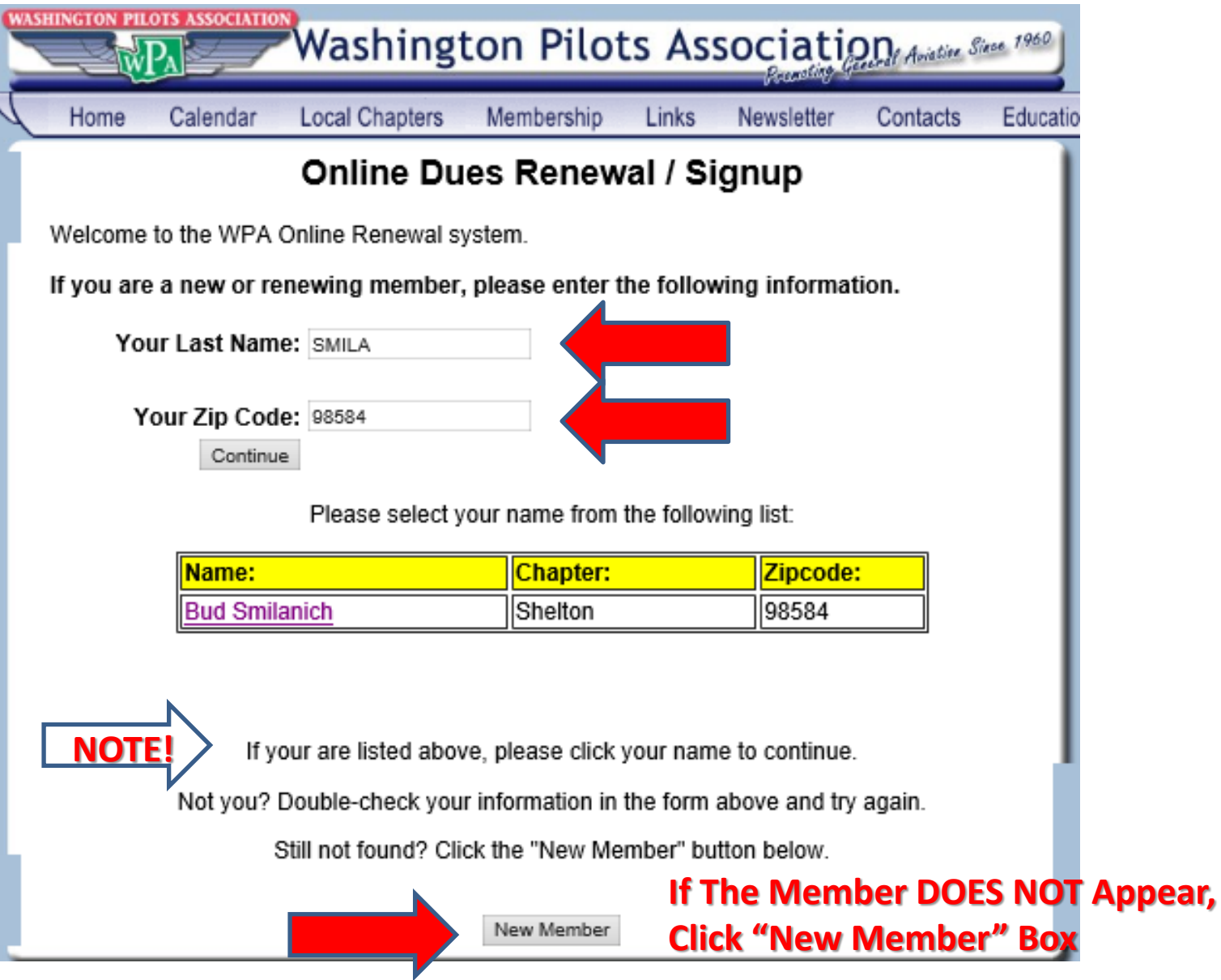

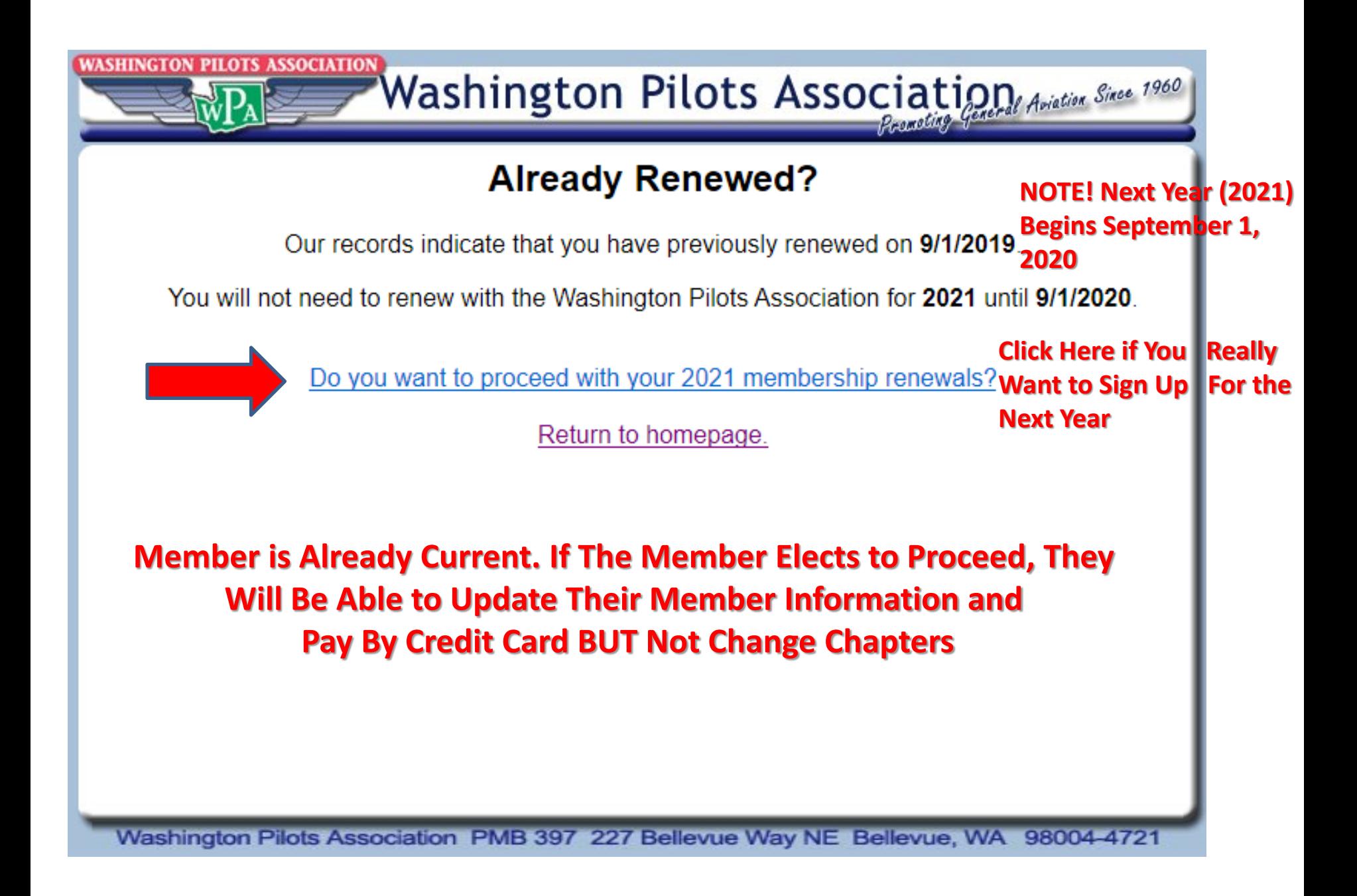

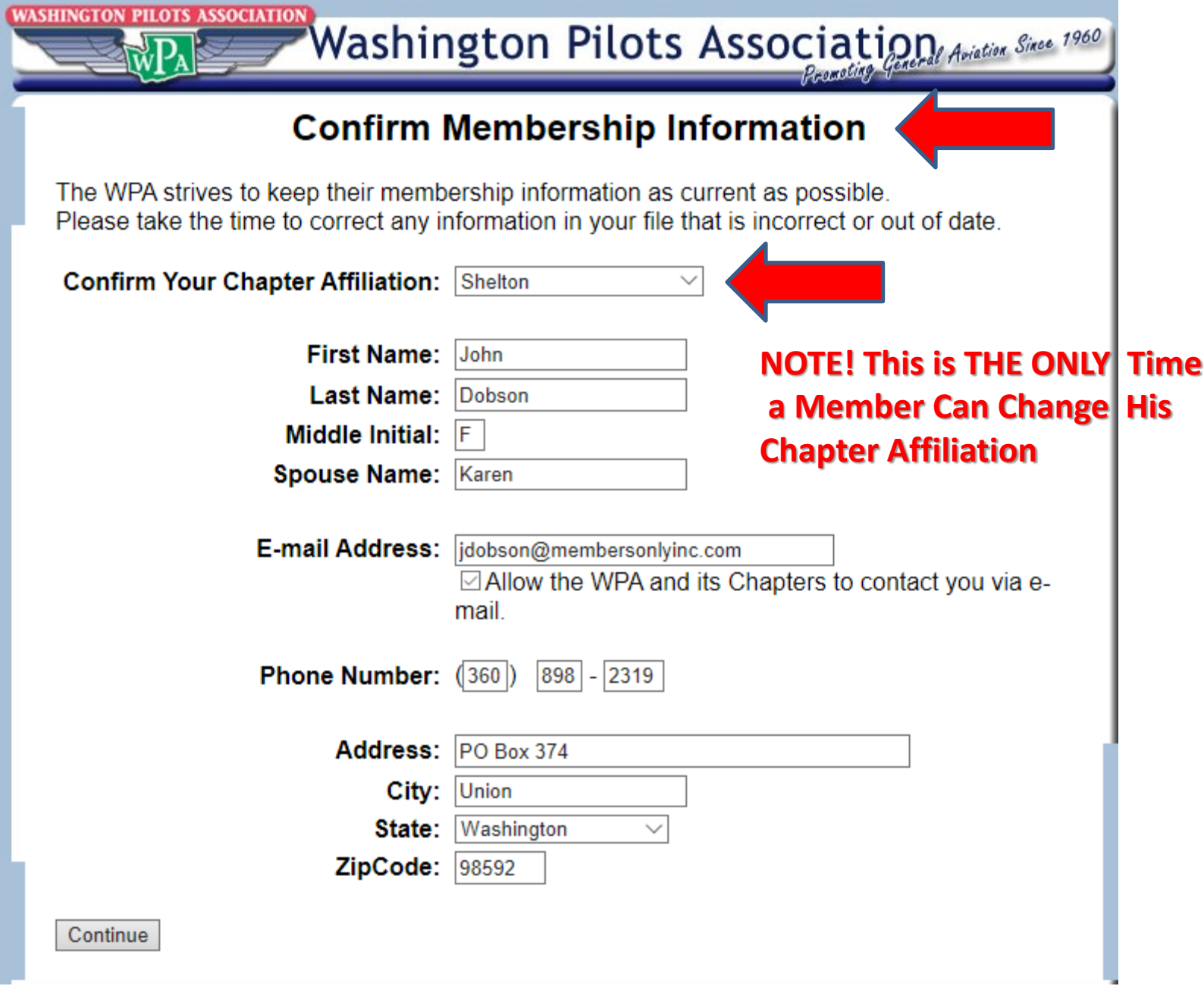

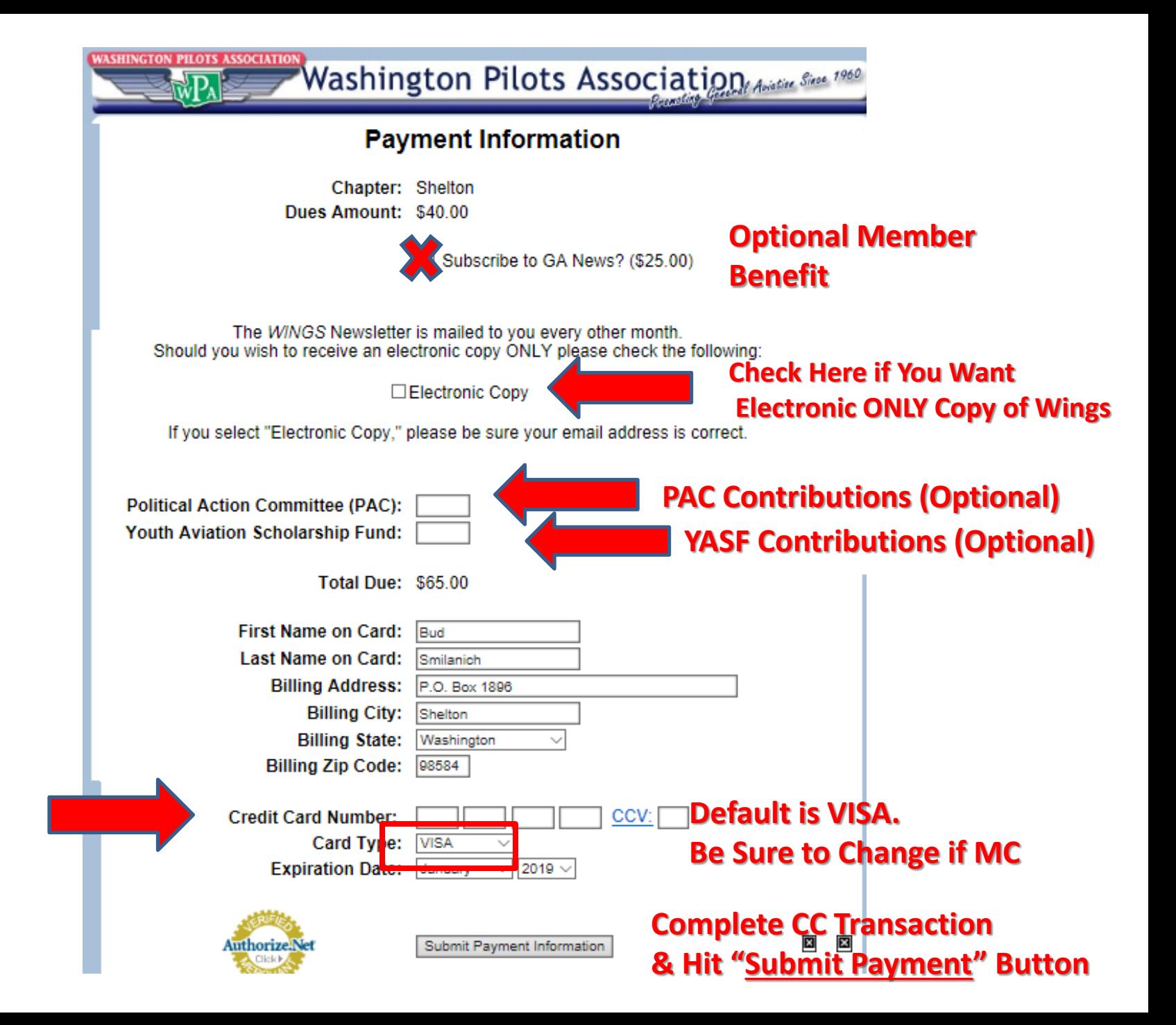

# **Membership Functions**

- **Search for a Chapter Member**
- **Edit Member Information (Address and email Need to be Kept Current)**
- **Verify Member Payment Status including YASF Donations, PAC Contributions and GA News Subscriptions**
- **Verify Payment Date and if by Credit Card, Cash or Check**

# **You Must Be Logged In to Proceed**

#### To Advance and Protect the Interests of General Aviation in **Washington State**

THE WASHINGTON PILOT'S ASSOCIATION STARTED IN 1960 AND HAS GROWN TO OVER 1500 MEMBERS STATEWIDE AND INCLUDES 28 CHAPTERS, SINCE IT'S INCEPTION THE WPA HAS **BUILT UPON THE 4 PILLARS OF WHY WE EXIST. WHETHER** YOU'RE A VETERAN PILOT OR JUST DISCOVERED A PASSION FOR AVIATION, WE ARE PROUD TO WELCOME NEW MEMBERS WHO SHARE THE WONDERS OF FLIGHT IN THE PACIFIC NORTHWEST! YOU ARE THE VOICE OF ALL PILOTS FLYING IN OUR STATE AND WE KNOW THAT STRENGTH IN NUMBERS WORKS.

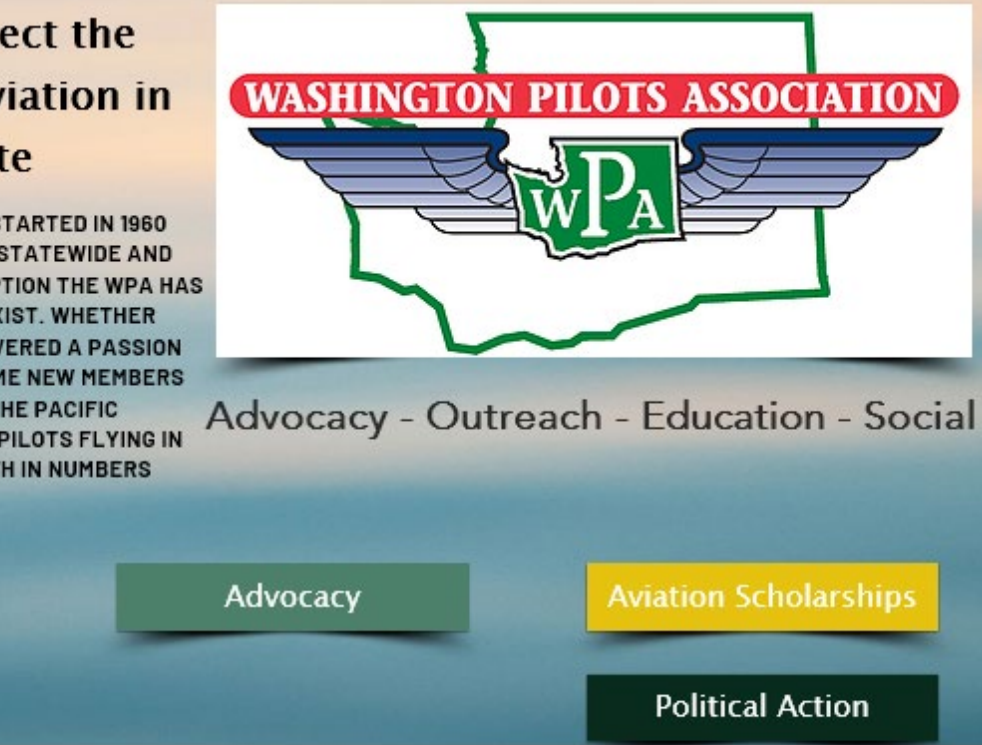

Membership

**Membership Information** 

**More Information** 

Join or Renew

**Click Here**

**Mission** 

**2019 Application** 

**Membership Management System** 

# **You Must Be Logged In**

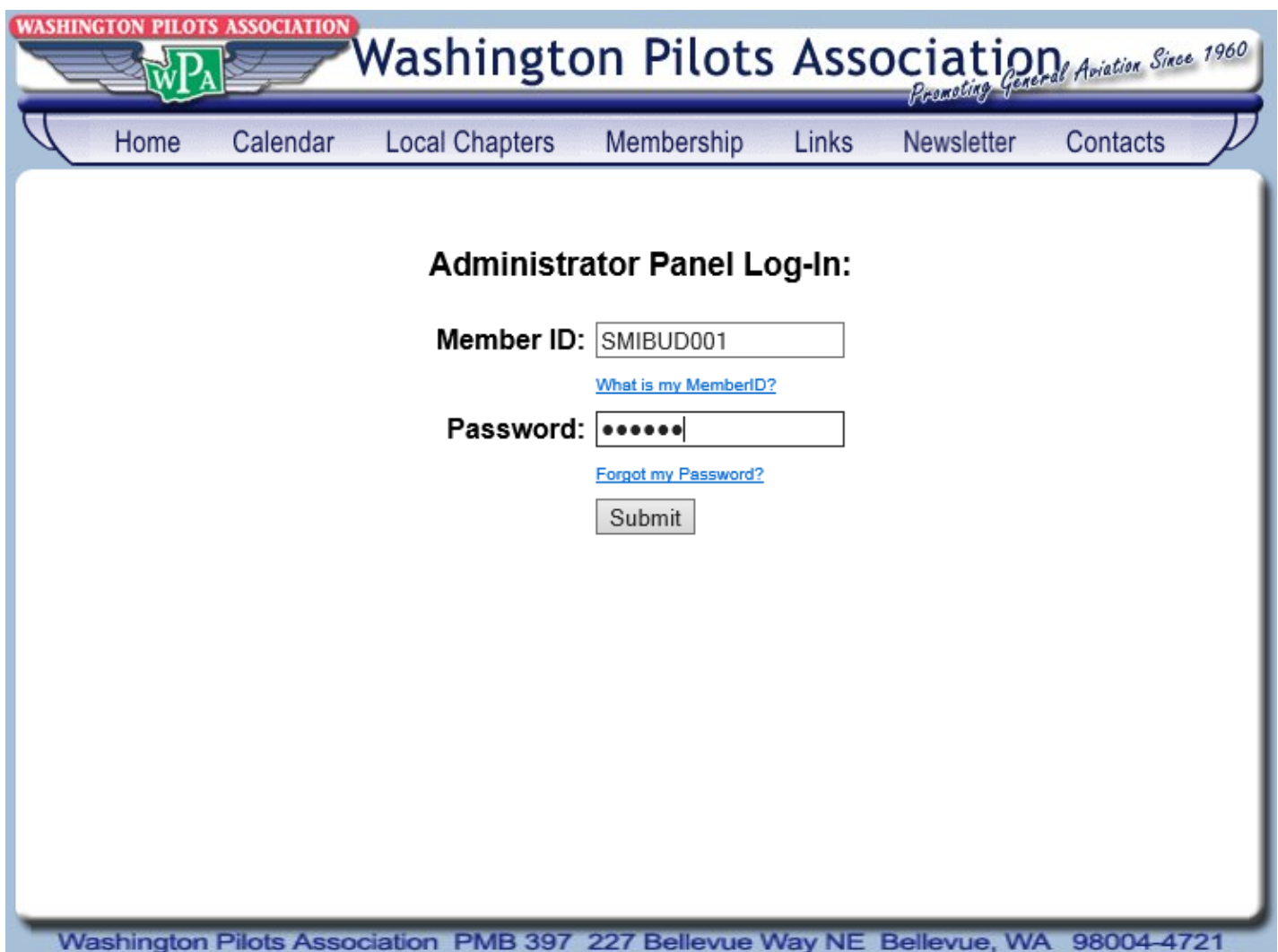

# **The WPA Management System**

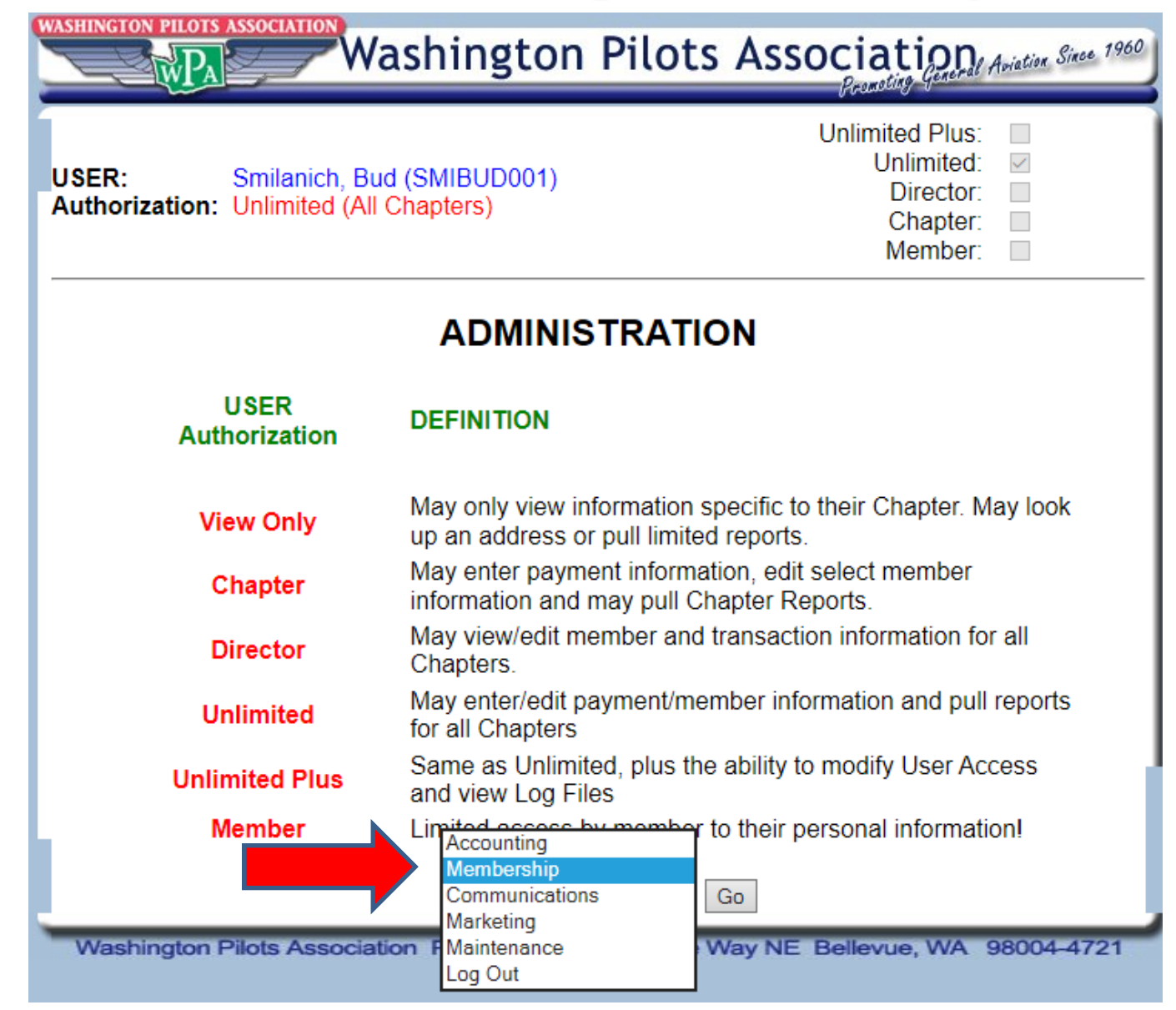

## **Management System Membership Functions**

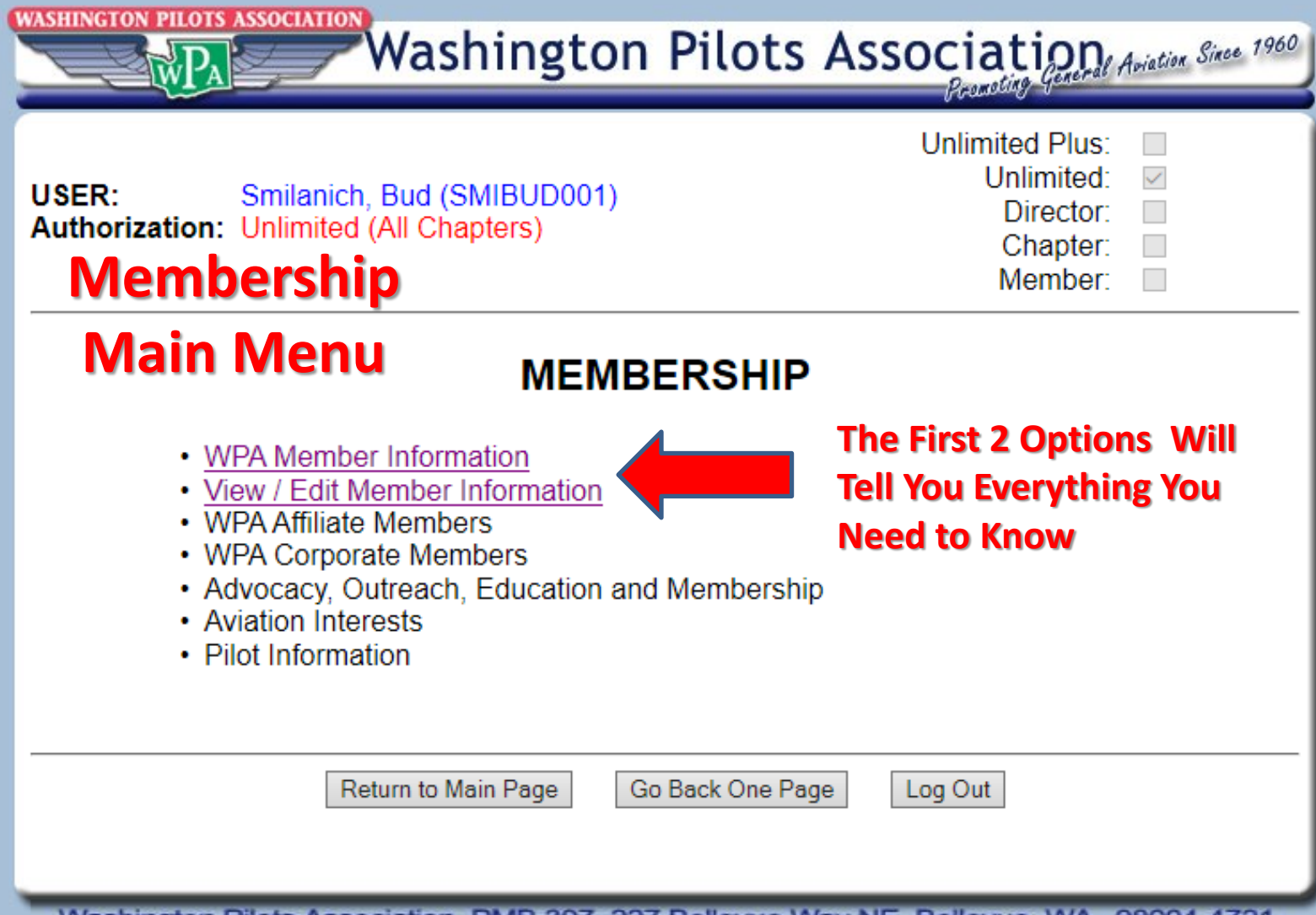

## **Here's Where You'll Find All Members Information**

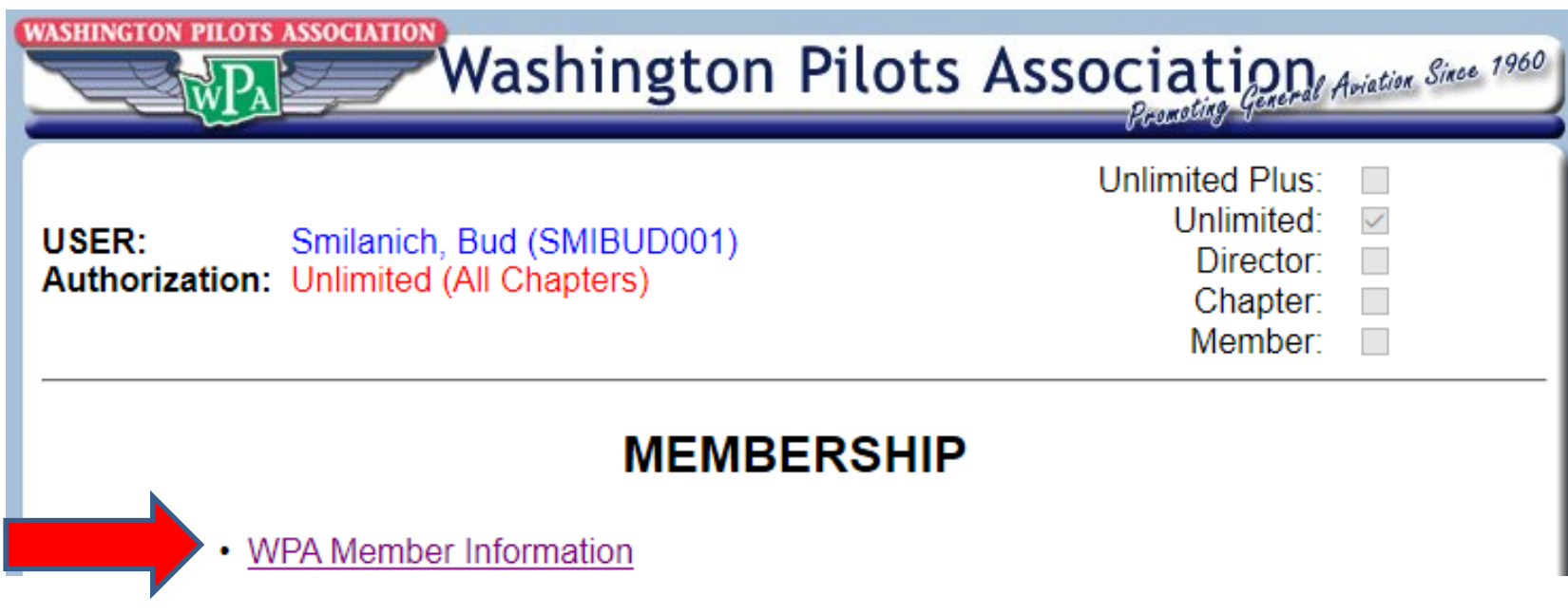

## **All Members Paid by Chapter For Any Given Membership Year**

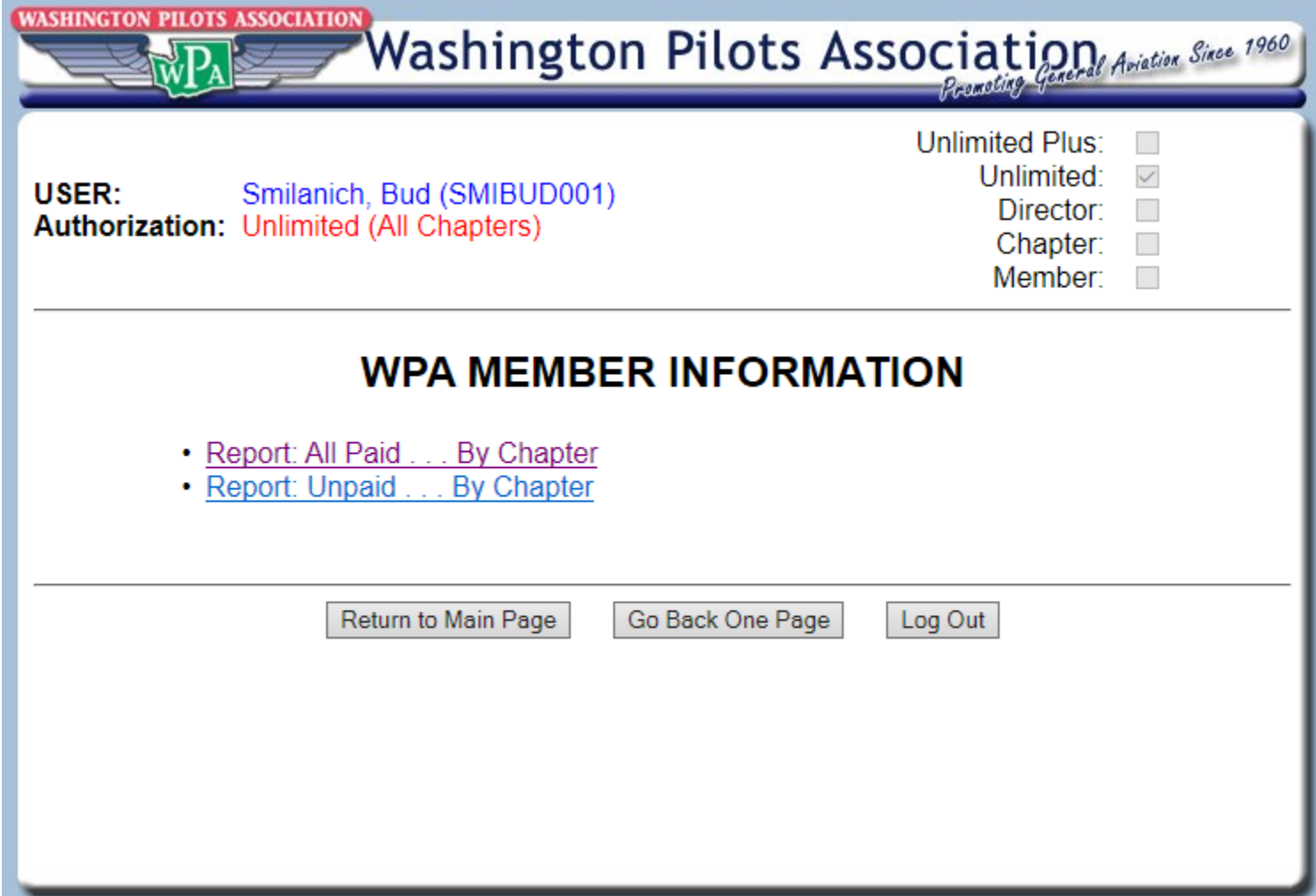

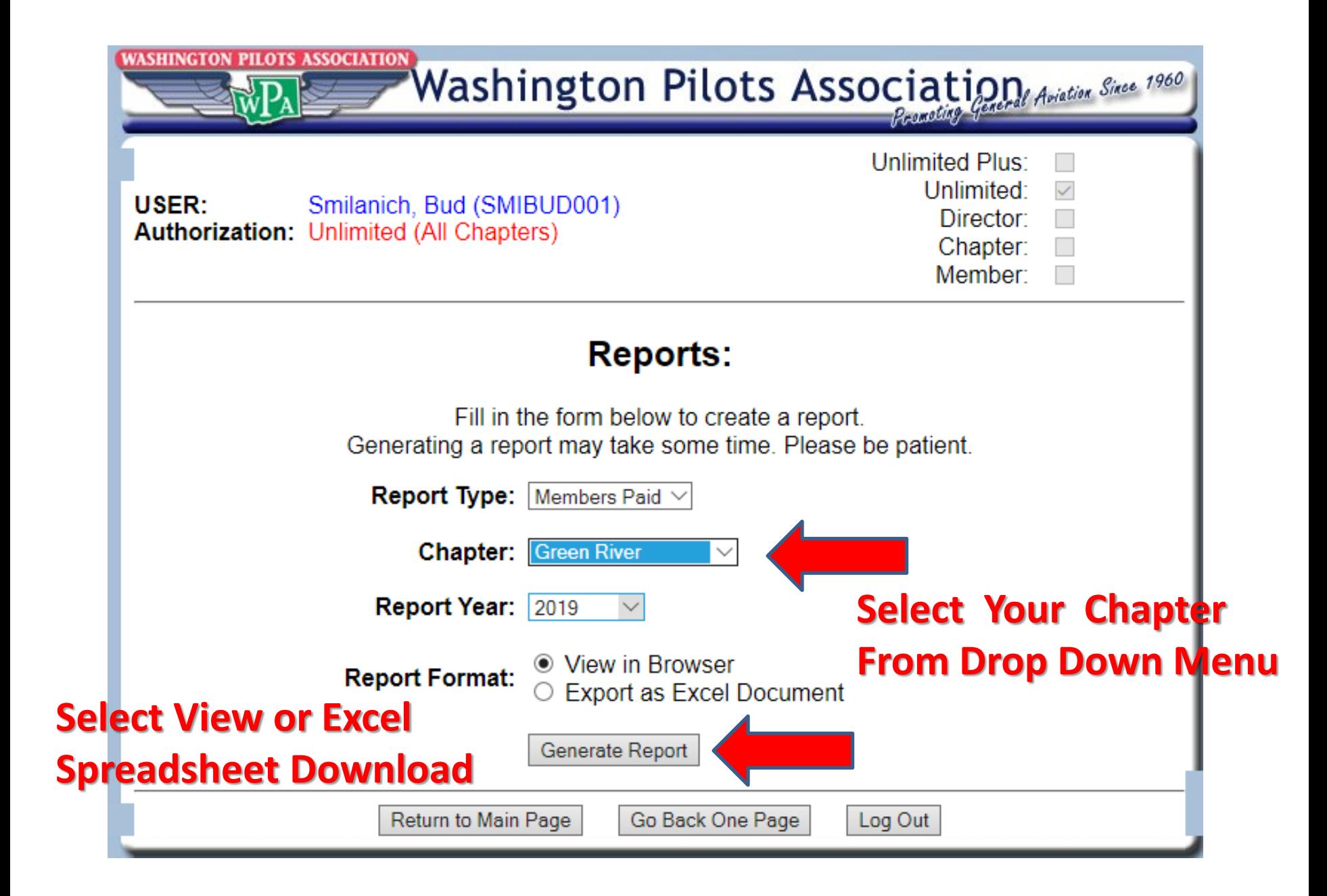

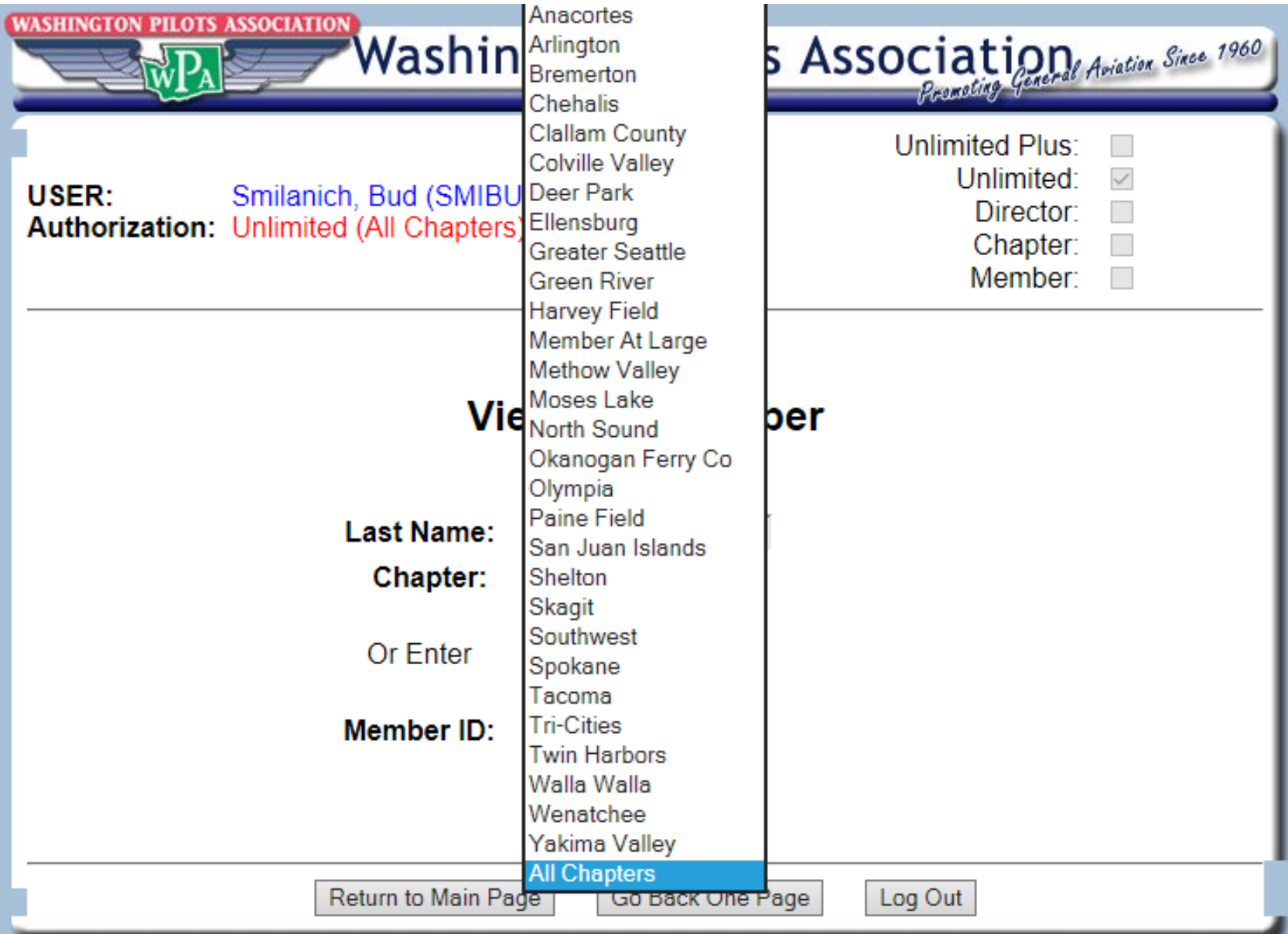

Generated: 9/2/2019 2:52:20 PM

#### **Note Alphabetical Order**

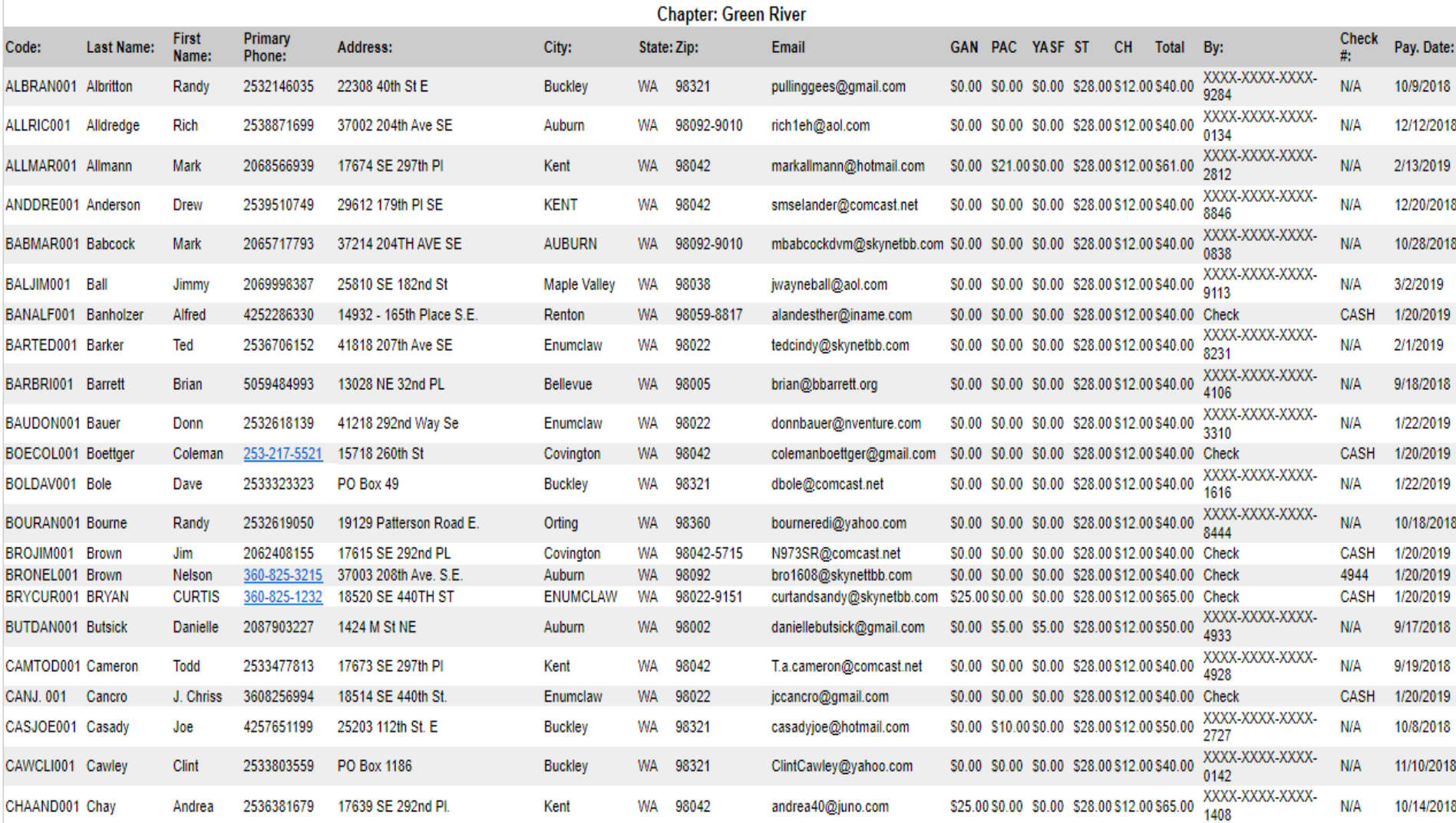

### **Left Side - Member Information**

 $-$ 

#### Report: Members Paid for 2019

#### Generated: 9/2/2019 2:52:20 PM

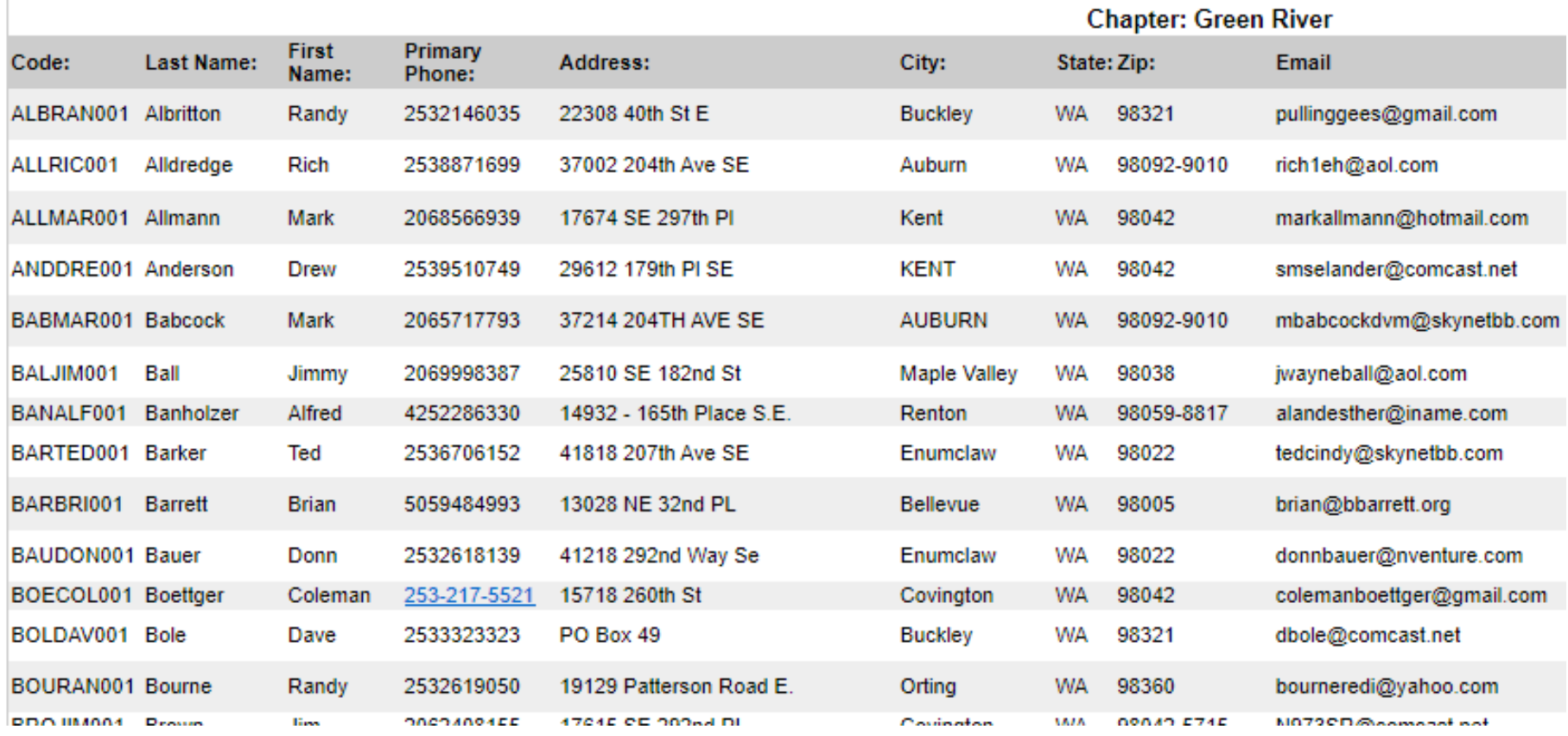

### **Right Side - Transaction Details**

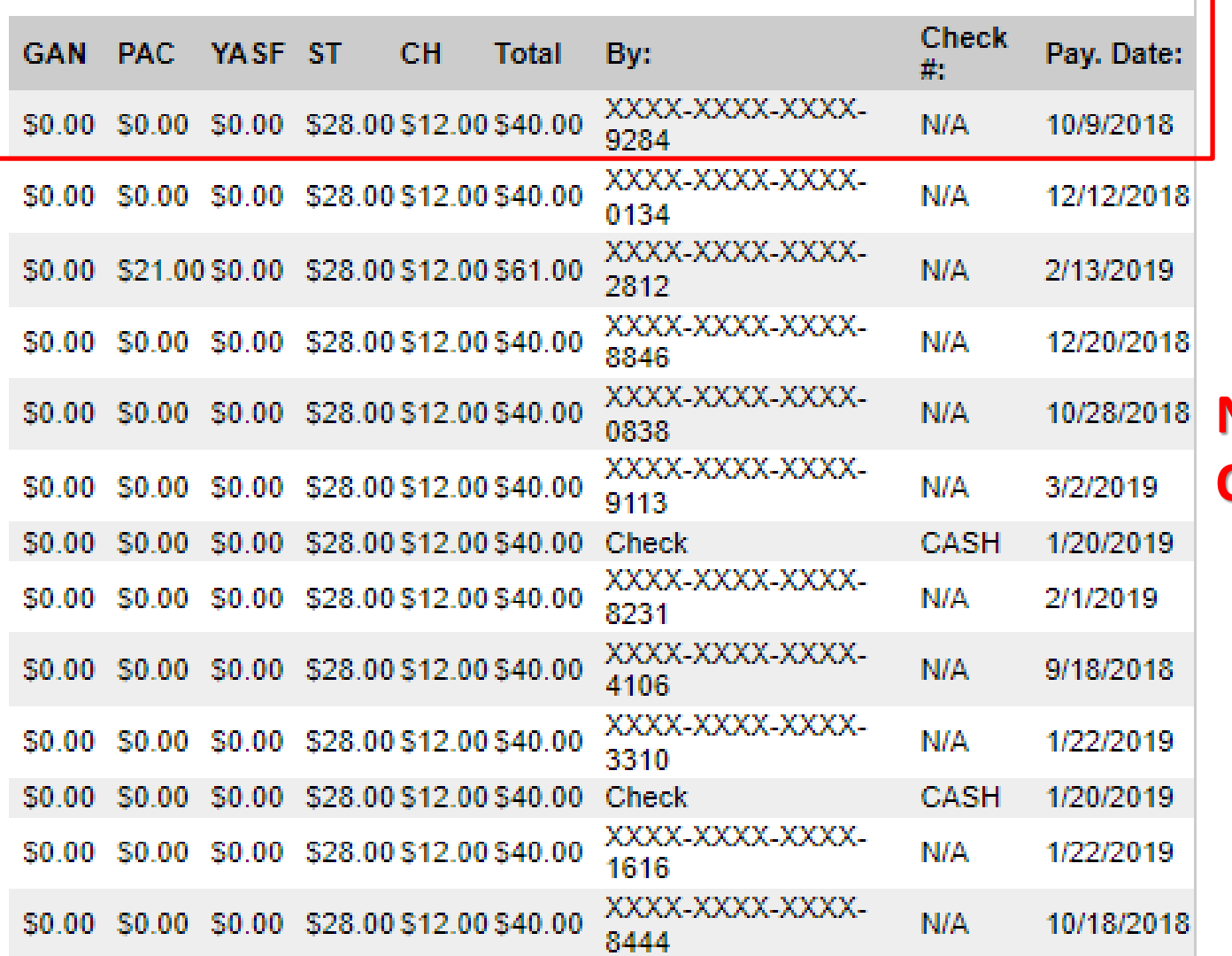

**Note. Credit Card, Check No. or CASH**

## **Members Due Report – A Great Way To Contact Past Due Members**

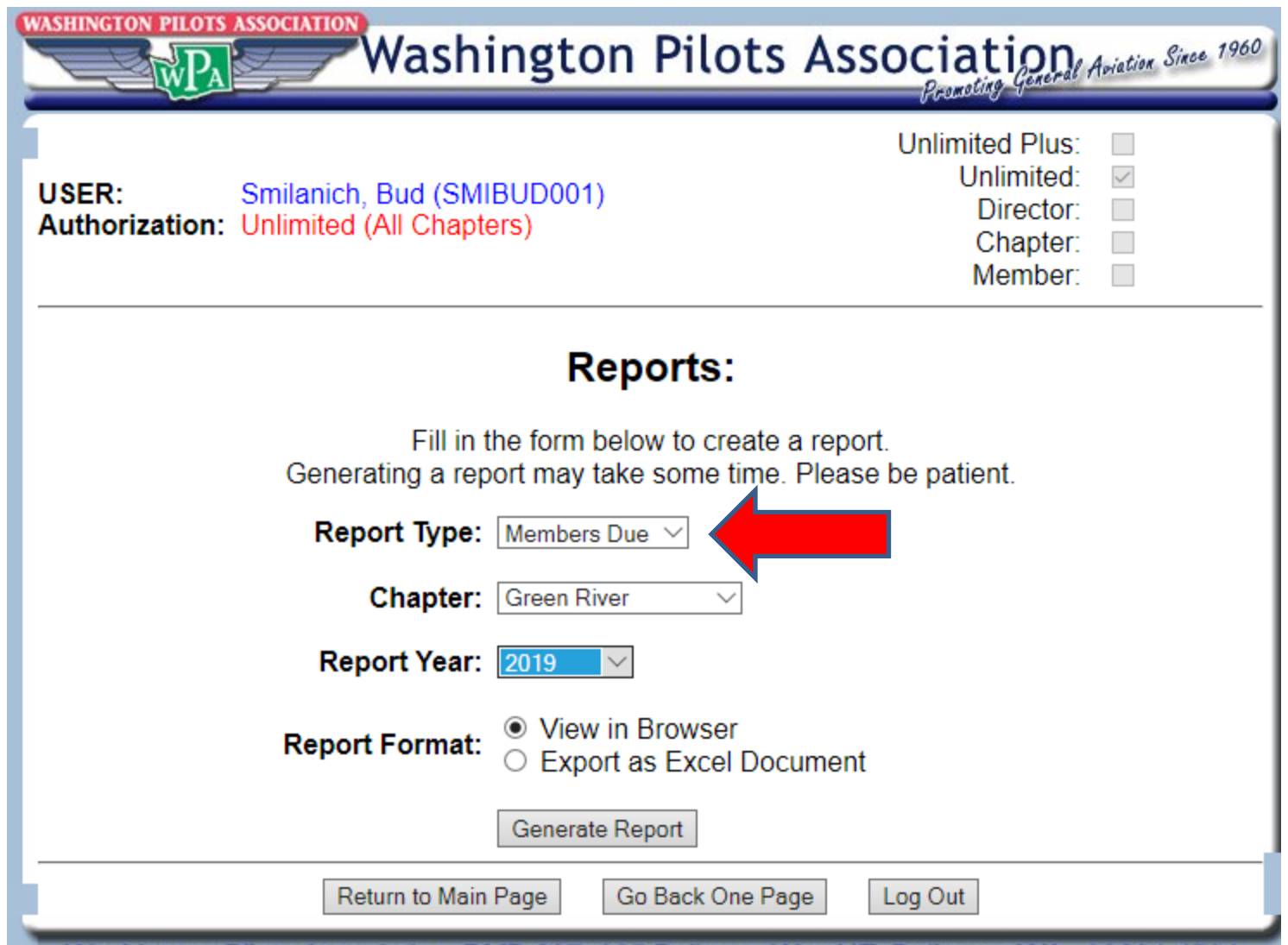

### **Members Due – Lots of Good Info Here**

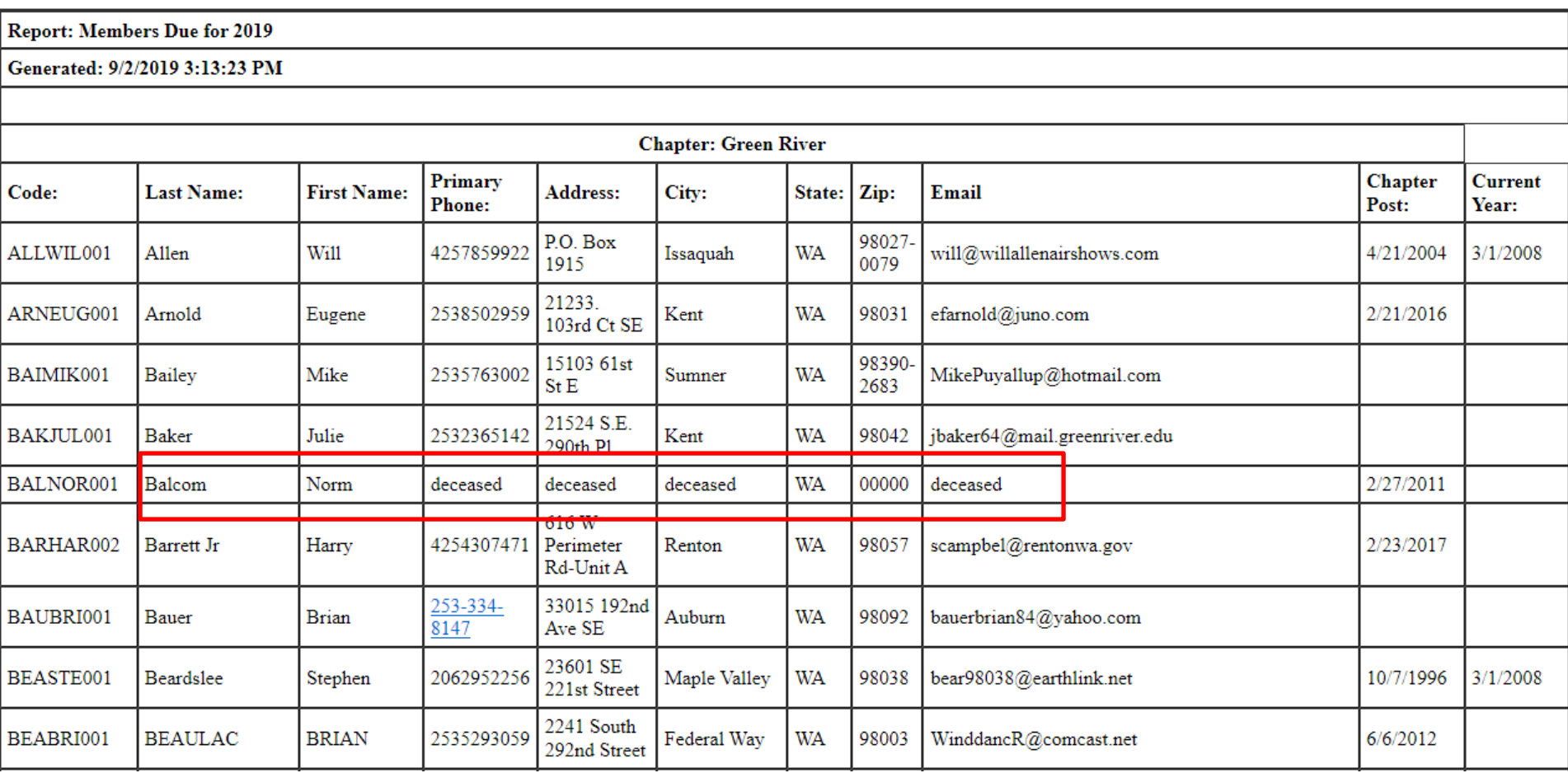

### **View/Edit Individual Member's Info**

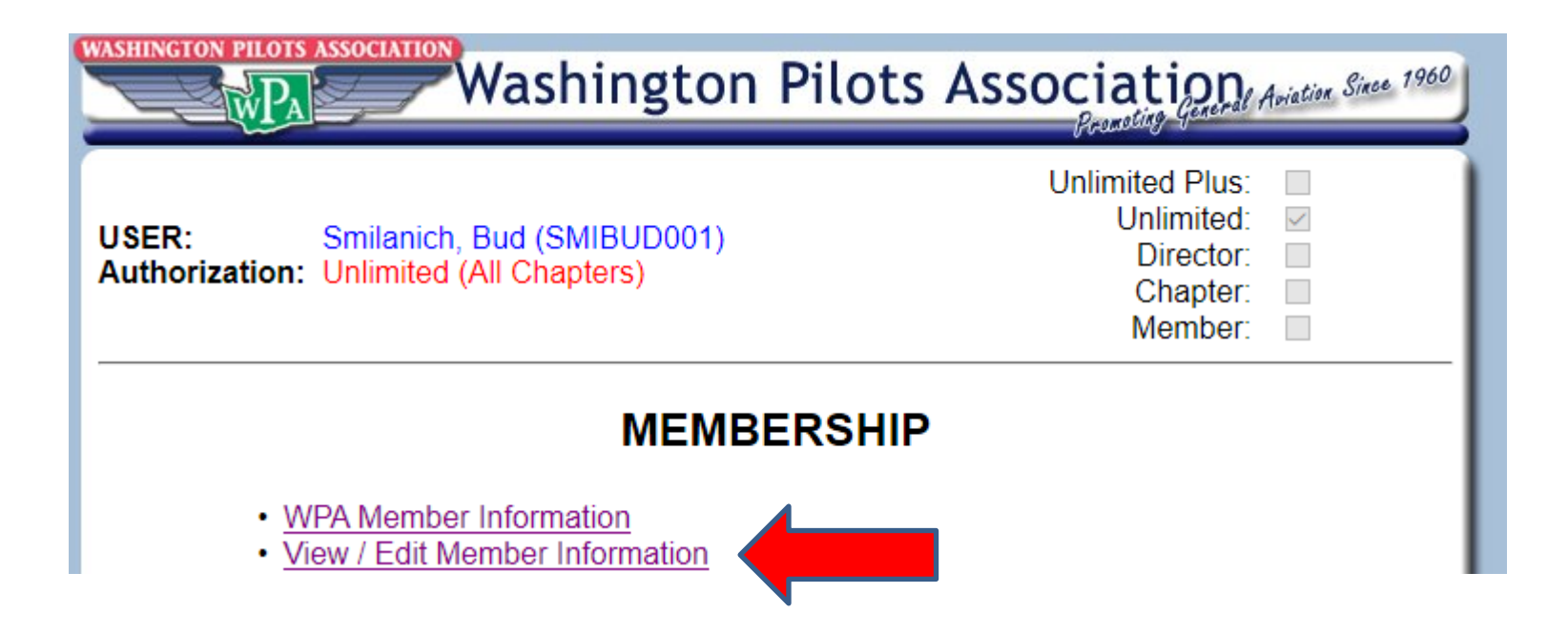

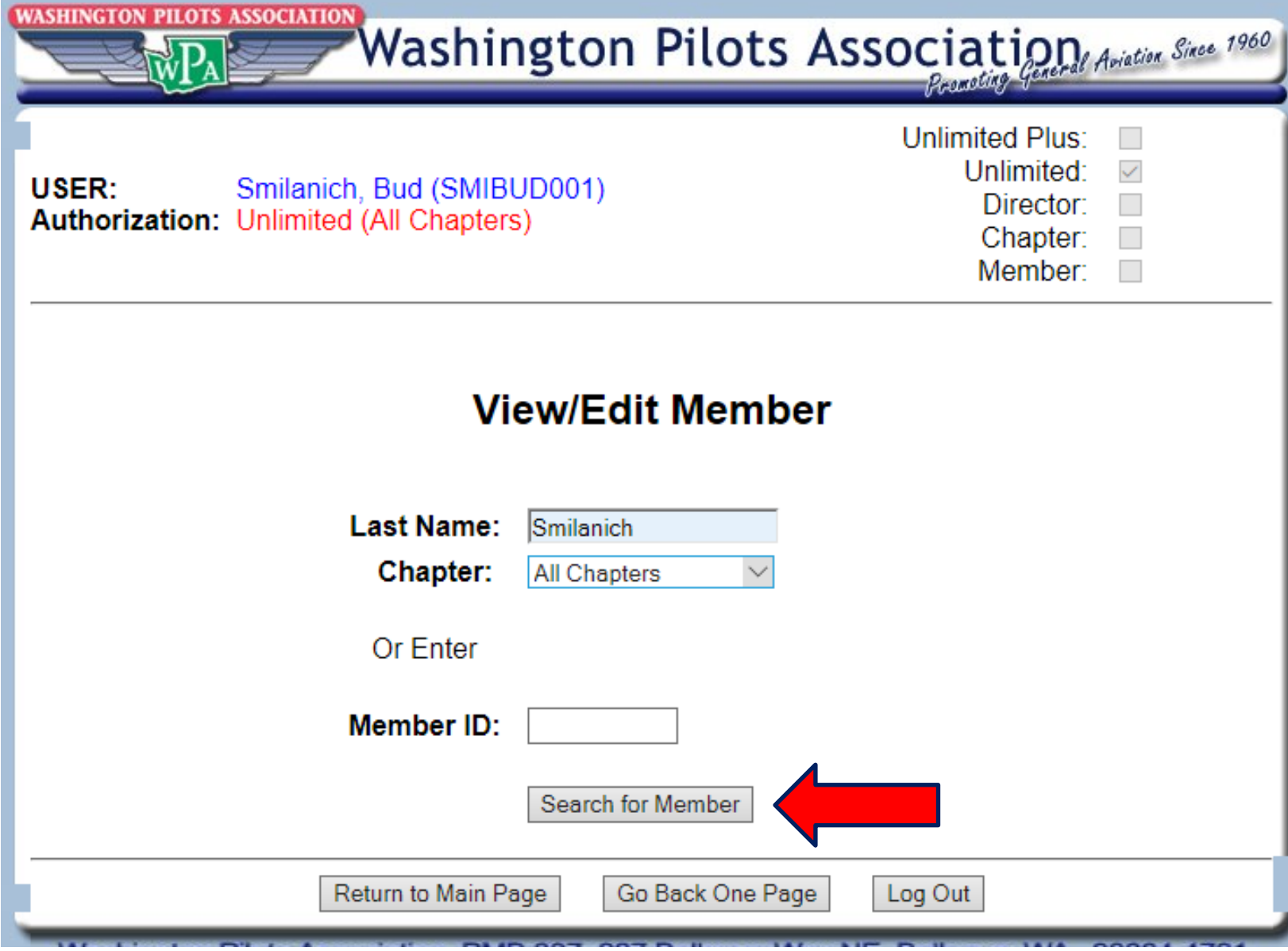

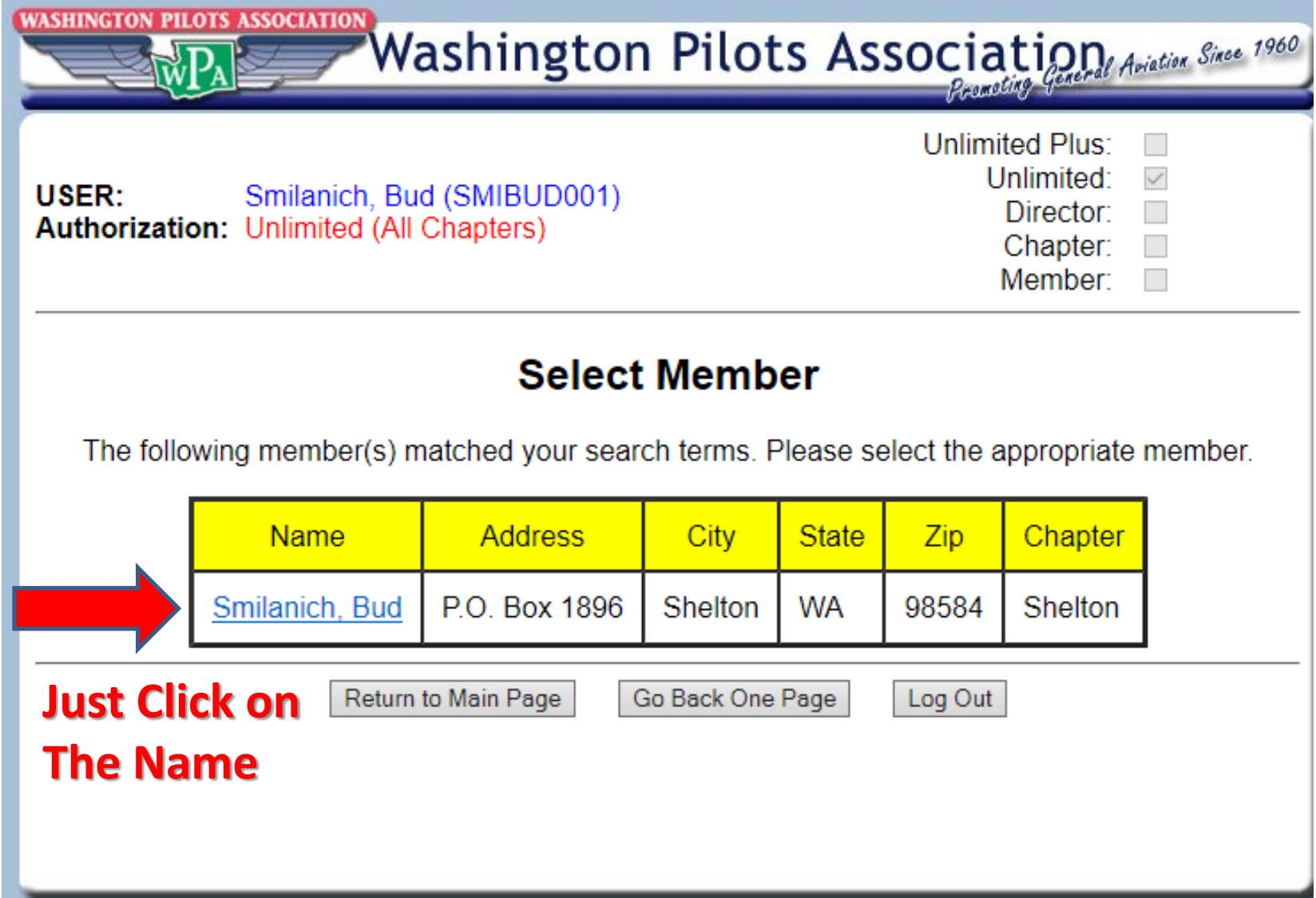

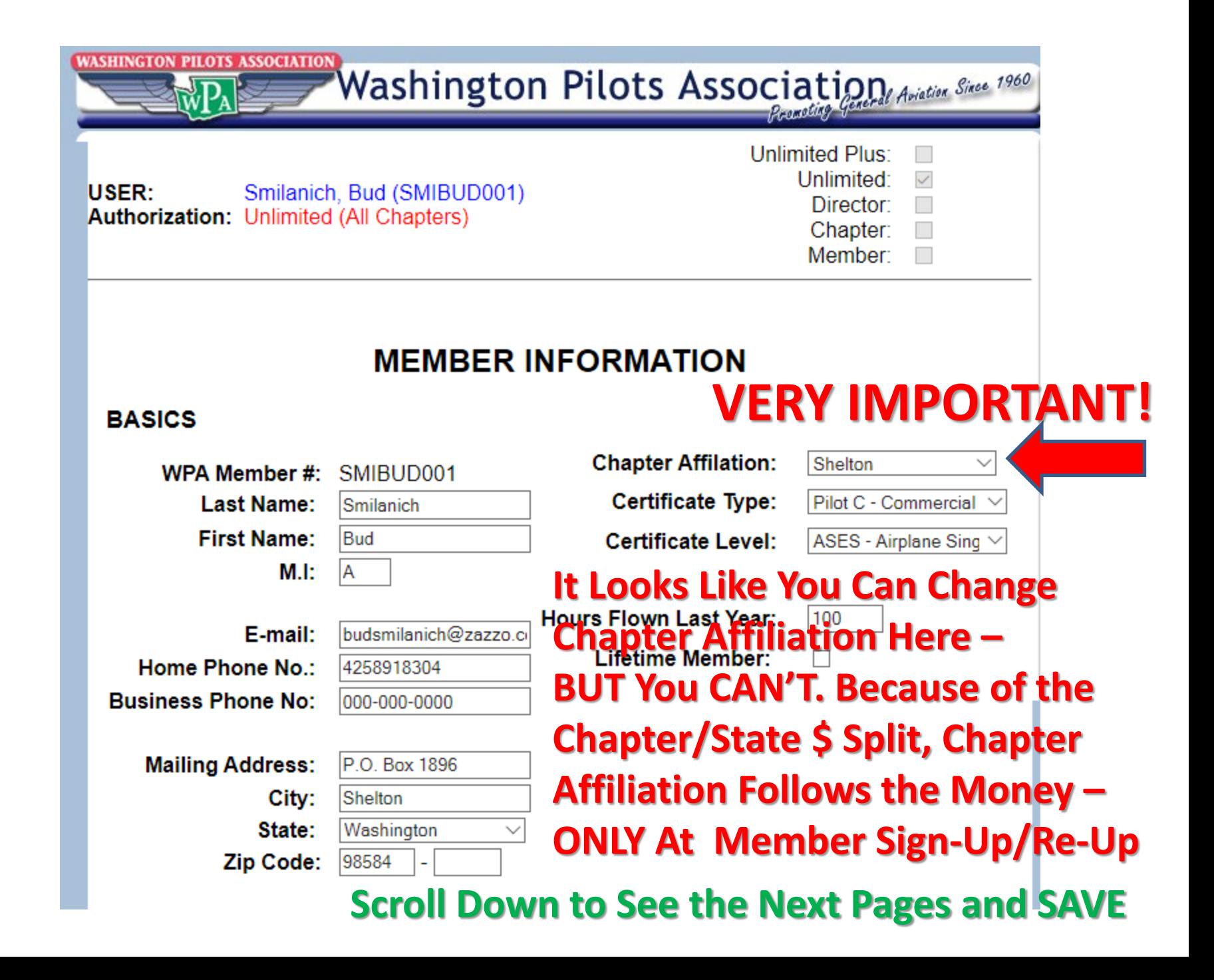

#### Membership:

- Delivering WPA brochures and membership applications to FBO's, airport businesses and airports.
	- Making Presentations to flight schools and FBO's about the benefits of WPA membership.
- Staffing the WPA booth at events such as the Northwest Aviation Conference in Puyallup and the Arlington Fly-in.

#### **Aviation Interests:**

Flight Training: tips and techniques for student pilots, new pilots and active flight instructors.

Personal / recreational: Pilots who use an aircraft for weekend and day trips.

Professional pilot: Information for career aviators

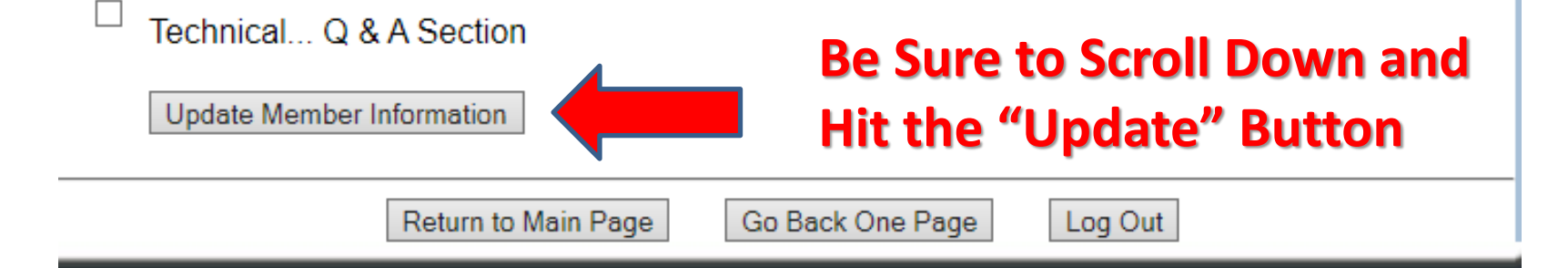

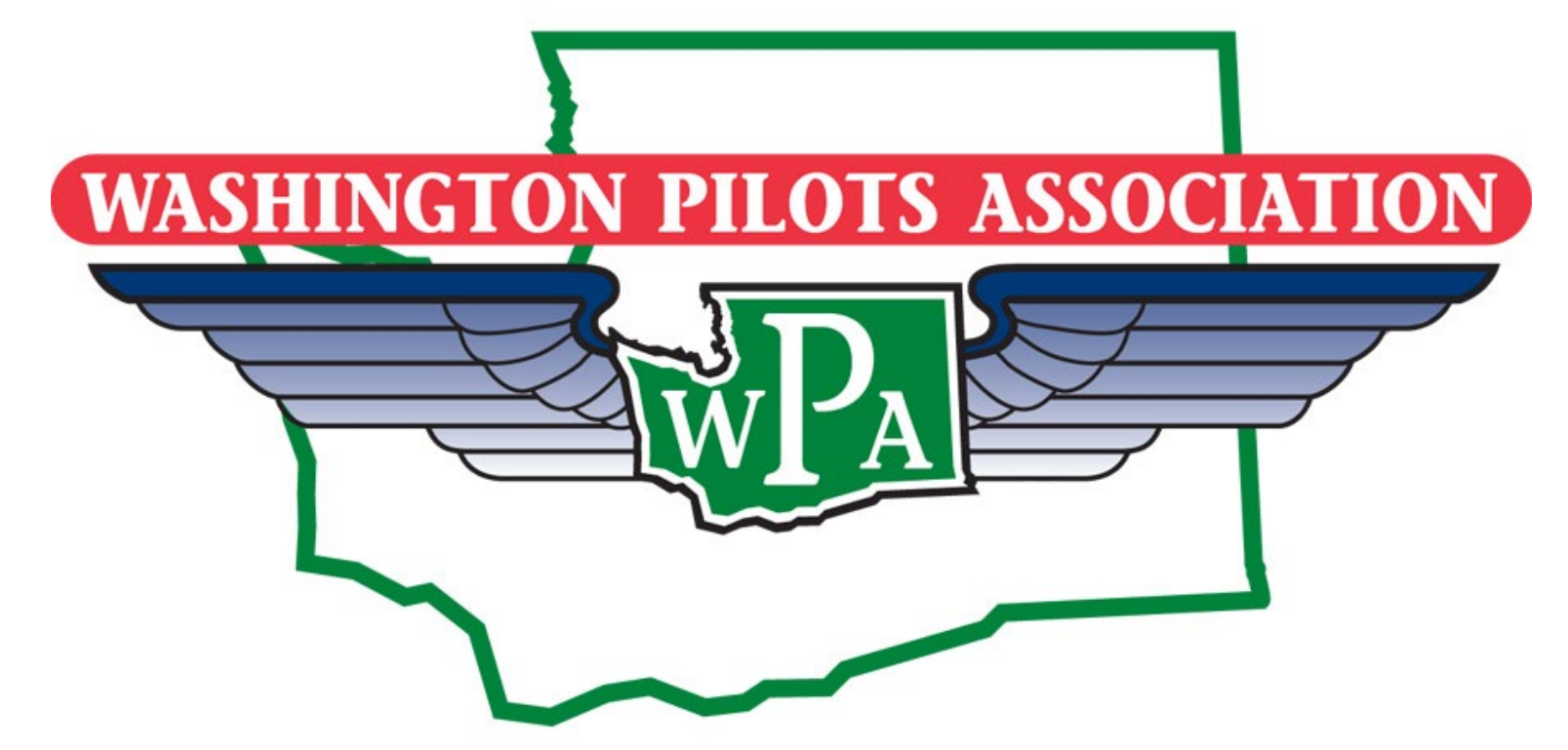

**Mission Statement**

#### **To Advance and Protect the Interests of General Aviation in Washington State Through Advocacy, Outreach, Education, and Social Activities**

**Questions? Need Assistance? Contact: Bud Smilanich [budsmilanich@zazzo.com](mailto:budsmilanich@zazzo.com) 425-891-8304**